**MCX.** No 1192 a 16. 06 2021.

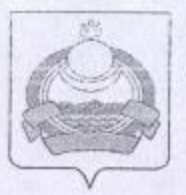

Архивный отдел администрации МО "Заиграевский район" Копия верна:

DONA No 69 OTHOL No 1 EQUID No 88 P.A.

## **ПОСТАНОВЛЕНИЕ** администрации муниципального образования "Заиграевский район" Республики Бурятия

## от 13.10.2015 г. № 462

О внесении изменений и дополнений в административные регламенты по предоставлению муниципальных услуг, оказываемых управлением образования администрации муниципального образования «Заиграевский район»

В соответствии с Федеральным законом Российской Федерации от 01.12.2014 г. № 419-ФЗ «О внесении изменений в отдельные законодательные акты Российской Федерации по вопросам социальной защиты инвалидов в связи с ратификацией конвенции о правах инвалидов», Федеральным законом от 27.07.2010 г. № 210-ФЗ «Об организации предоставления государственных и муниципальных услуг», руководствуясь статьями 30. 34 Устава муниципального образования «Заиграевский район»,

## постановляю:

1. Внести следующие дополнения в административные регламенты по предоставлению муниципальных услуг, оказываемых управлением образования администрации муниципального образования «Заиграевский район»:

1.1. Пункт 2.11. Административного регламента по предоставлению муниципальной услуги «Зачисление в муниципальные общеобразовательные организации начального общего, основного общего, среднего (полного) общего образования», оказываемой муниципальными общеобразовательными организациями муниципального образования «Заиграевский район». утвержденного постановлением администрации муниципального образования «Заиграевский район» от 20.07.2015 г. № 301 дополнить словами «в том числе к обеспечению доступности для инвалидов указанных объектов в соответствии с законодательством Российской Федерации о социальной защите инвалидов».

1.1.1. Пункт 2.11. Административного регламента дополнить подпунктом следующего содержания: «2.11.5. В помещениях, в которых 2.11.5 предоставляется муниципальная услуга должны быть предусмотрены:

- условия для беспрепятственного доступа инвалидов;

- возможность самостоятельного передвижения инвалидов по территории, которой расположены помещения, в на которых предоставляется муниципальная услуга, входа в помещения и выхода их них, посадки в транспортное средство и высадки из него, в том числе с использованием кресла-коляски;

- условия для сопровождения инвалидов, имеющих стойкие расстройства функции зрения и самостоятельного передвижения, и оказание им помощи;

- надлежащее размещение оборудования и носителей информации, необходимых для беспрепятственного доступа инвалидов;

- условия для дублирования необходимой для инвалидов звуковой и зрительной информации, а также надписей, знаков и иной текстовой и графической информации знаками, выполненными рельефно-точечным шрифтом Брайля, допуск сурдопереводчика и тифлосурдопереводчика;

- условия для допуска собаки-проводника при наличии документа, подтверждающего ее специальное обучение и выдаваемого по форме и в порядке, которые определяются федеральным органом исполнительной власти, осуществляющим функции по выработке и реализации государственной политики и нормативно-правовому регулированию в сфере социальной защиты населения;

- оказание работниками образовательной организации, предоставляющей муниципальную услугу, помощи инвалидам в преодолении барьеров, мешающих получению ими услуг наравне с другими лицами.»

1.2. Пункт 2.12 Административного регламента по предоставлению муниципальной услуги «Прием заявлений, постановка на учет и зачисление детей в образовательные организации, реализующие основную образовательную программу дошкольного образования (детские сады)», муниципальными дошкольными образовательными оказываемой муниципального образования «Заиграевский организациями район», утвержденного постановлением администрации муниципального образования «Заиграевский район» от 20.07.2015г. № 302 дополнить словами «в том числе к обеспечению доступности для инвалидов указанных объектов в соответствии с законодательством Российской Федерации о социальной защите инвалидов».

1.2.1. Пункт 2.12 Административного регламента дополнить подпунктом 2.12.5. следующего содержания: «2.12.5. В помещениях, в которых предоставляется муниципальная услуга, должны быть предусмотрены:

- условия для беспрепятственного доступа инвалидов;

- возможность самостоятельного передвижения инвалидов по территории, на которой расположены помещения, в которых предоставляется муниципальная услуга, входа в помещения и выхода их них, посадки в транспортное средство и высадки из него, в том числе с использованием кресла-коляски;

- условия для сопровождения инвалидов, имеющих стойкие расстройства функции зрения и самостоятельного передвижения, и оказание им помощи;

- надлежащее размещение оборудования и носителей информации, необходимых для беспрепятственного доступа инвалидов;

- условия для дублирования необходимой для инвалидов звуковой и зрительной информации, а также надписей, знаков и иной текстовой и графической информации знаками, выполненными рельефно-точечным шрифтом Брайля, допуск сурдопереводчика и тифлосурдопереводчика;

- условия для допуска собаки-проводника при наличии документа, подтверждающего ее специальное обучение и выдаваемого по форме и в порядке, которые определяются федеральным органом исполнительной власти, осуществляющим функции по выработке и реализации государственной политики и нормативно-правовому регулированию в сфере социальной защиты населения;

- оказание работниками образовательной организации, предоставляющей муниципальную услугу, помощи инвалидам в преодолении барьеров, мешающих получению ими услуг наравне с другими лицами.»

1.3. Пункт 2.10. Административного регламента по предоставлению муниципальной услуги «Зачисление детей в муниципальные образовательные организации дополнительного образования», оказываемой муниципальными образовательными организациями дополнительного образования муниципального образования «Заиграевский район», утвержденного постановлением администрации муниципального образования «Заиграевский район» от 20.07.2015 г. № 303 дополнить словами «в том числе к обеспечению доступности для инвалидов указанных объектов в соответствии законодательством Российской Федерации о социальной защите инвалидов».

1.3.1. Пункт 2.10 Административного регламента дополнить подпунктом 2.10.5. следующего содержания: «2.10.5. В помещениях,  $\,$  B которых предоставляется муниципальная услуга, обеспечиваются:

- условия для беспрепятственного доступа инвалидов;

- возможность самостоятельного передвижения инвалидов по территории, которой расположены помещения, в которых предоставляется на муниципальная услуга, входа в помещения и выхода их них, посадки в транспортное средство и высадки из него, в том числе с использованием кресла-коляски;

- условия для сопровождения инвалидов, имеющих стойкие расстройства функции зрения и самостоятельного передвижения, и оказание им помощи;

- надлежащее размещение оборудования и носителей информации, необходимых для беспрепятственного доступа инвалидов;

- условия для дублирования необходимой для инвалидов звуковой и зрительной информации, а также надписей, знаков и иной текстовой И графической информации знаками, выполненными рельефно-точечным шрифтом Брайля, допуск сурдопереводчика и тифлосурдопереводчика;

- условия для допуска собаки-проводника при наличии документа, подтверждающего ее специальное обучение и выдаваемого по форме и в порядке, которые определяются федеральным органом исполнительной власти, осуществляющим функции по выработке и реализации государственной политики и нормативно-правовому регулированию в сфере социальной защиты населения;

- оказание работниками образовательной организации, предоставляющей услугу, помощи инвалидам в преодолении барьеров, муниципальную мешающих получению ими услуг наравне с другими лицами.»

1.4. Пункт 2.12 Административного регламента по предоставлению муниципальной услуги «Предоставление информации о порядке проведения государственной (итоговой) аттестации обучающихся, освоивших основные и дополнительные общеобразовательные (за исключением дошкольных)  $\overline{M}$ образовательные программы», оказываемой профессиональные учреждениями муниципального образовательными муниципальными образования «Заиграевский район», утвержденного постановлением администрации муниципального образования «Заиграевский район» OT 31.05.2012 г. № 1173 дополнить словами «в том числе к обеспечению доступности для инвалидов указанных объектов в соответствии с законодательством Российской Федерации о социальной защите инвалидов».

1.4.1. Пункт 2.12 Административного регламента дополнить подпунктом 2.12.4. следующего содержания: «2.12.4. В помещениях, в которых предоставляется муниципальная услуга, обеспечиваются:

- условия для беспрепятственного доступа инвалидов;

- возможность самостоятельного передвижения инвалидов по территории, которой расположены помещения, в которых предоставляется на муниципальная услуга, входа в помещения и выхода их них, посадки в транспортное средство и высадки из него, в том числе с использованием кресла-коляски;

- условия для сопровождения инвалидов, имеющих стойкие расстройства функции зрения и самостоятельного передвижения, и оказание им помощи;

- надлежащее размещение оборудования и носителей информации, необходимых для беспрепятственного доступа инвалидов;

- условия для дублирования необходимой для инвалидов звуковой и зрительной информации, а также надписей, знаков и иной текстовой и информации знаками, выполненными рельефно-точечным графической шрифтом Брайля, допуск сурдопереводчика и тифлосурдопереводчика;

- условия для допуска собаки-проводника при наличии документа, подтверждающего ее специальное обучение и выдаваемого по форме и в порядке, которые определяются федеральным органом исполнительной власти, осуществляющим функции по выработке и реализации государственной политики и нормативно-правовому регулированию в сфере социальной защиты населения;

- оказание работниками образовательной организации, предоставляющей муниципальную услугу, помощи инвалидам в преодолении барьеров, мешающих получению ими услуг наравне с другими лицами.»

1.5. Пункт 2.12. Административного регламента по предоставлению муниципальной услуги «Предоставление информации о реализации в муниципальных образовательных учреждениях муниципального образования «Заиграевский район» программ дошкольного, начального общего, основного общего, среднего (полного) общего образования, а также дополнительных

Ps

общеобразовательных программ, оказываемой муниципальными образовательными учреждениями муниципального образования «Заиграевский район», утвержденного постановлением администрации муниципального образования «Заиграевский район» от 01.06.2012 № 1187 дополнить словами «в том числе к обеспечению доступности для инвалидов указанных объектов в Российской Федерации о социальной соответствии с законодательством защите инвалидов».

1.5.1. Пункт 2.12 Административного регламента дополнить подпунктом следующего содержания: «2.12.4. В помещениях, в которых  $2.12.4$ предоставляется муниципальная услуга, обеспечиваются:

- условия для беспрепятственного доступа инвалидов;

- возможность самостоятельного передвижения инвалидов по территории, помещения, в которых предоставляется расположены на которой муниципальная услуга, входа в помещения и выхода их них, посадки в транспортное средство и высадки из него, в том числе с использованием кресла-коляски;

- условия для сопровождения инвалидов, имеющих стойкие расстройства функции зрения и самостоятельного передвижения, и оказание им помощи;

- надлежащее размещение оборудования и носителей информации, необходимых для беспрепятственного доступа инвалидов;

- условия для дублирования необходимой для инвалидов звуковой и зрительной информации, а также надписей, знаков и иной текстовой и информации знаками, выполненными рельефно-точечным графической шрифтом Брайля, допуск сурдопереводчика и тифлосурдопереводчика;

- условия для допуска собаки-проводника при наличии документа, подтверждающего ее специальное обучение и выдаваемого по форме и в порядке, которые определяются федеральным органом исполнительной власти, осуществляющим функции по выработке и реализации государственной политики и нормативно-правовому регулированию в сфере социальной защиты населения;

- оказание работниками образовательной организации, предоставляющей муниципальную услугу, помощи инвалидам в преодолении барьеров, мешающих получению ими услуг наравне с другими лицами.»

1.6. Пункт 2.12. Административного регламента по предоставлению муниципальной услуги «Предоставление информации о текущей успеваемости учащегося в муниципальном образовательном учреждении, ведение дневника и журнала успеваемости», оказываемой муниципальными образовательными образования «Заиграевский район». учреждениями муниципального утвержденного постановлением администрации муниципального образования «Заиграевский район» от 01.06.2012 № 1186 дополнить словами «в том числе к обеспечению доступности для инвалидов указанных объектов в соответствии с законодательством Российской Федерации о социальной защите инвалидов».

1.6.1. Пункт 2.12 Административного регламента дополнить подпунктом 2.12.4 следующего содержания: «2.12.4. В помещениях, в которых предоставляется муниципальная услуга, обеспечиваются:

- условия для беспрепятственного доступа инвалидов;

возможность самостоятельного передвижения инвалидов по территории, которой Ha расположены помещения, в которых предоставляется муниципальная услуга, входа в помещения и выхода их них, посадки в транспортное средство и высадки из него, в том числе с использованием кресла-коляски;

- условия для сопровождения инвалидов, имеющих стойкие расстройства функции зрения и самостоятельного передвижения, и оказание им помощи;

- надлежащее размещение оборудования и носителей информации, необходимых для беспрепятственного доступа инвалидов;

- условия для дублирования необходимой для инвалидов звуковой и зрительной информации, а также надписей, знаков и иной текстовой И графической информации знаками, выполненными рельефно-точечным шрифтом Брайля, допуск сурдопереводчика и тифлосурдопереводчика;

- условия для допуска собаки-проводника при наличии документа, подтверждающего ее специальное обучение и выдаваемого по форме и в порядке, которые определяются федеральным органом исполнительной власти, осуществляющим функции по выработке и реализации государственной политики и нормативно-правовому регулированию в сфере социальной защиты населения;

- оказание работниками образовательной организации, предоставляющей муниципальную услугу, помощи инвалидам в преодолении барьеров, мешающих получению ими услуг наравне с другими лицами.»

1.7. Пункт 2.13. Административного регламента по предоставлению муниципальной услуги «Предоставление информации об образовательных программах и учебных планах, рабочих программах учебных курсов, предметов, дисциплин (модулей), годовых календарных учебных графиках», оказываемой муниципальными образовательными учреждениями муниципального образования «Заиграевский район», утвержденного постановлением администрации муниципального образования «Заиграевский район» от 31.05.2012 № 1170 дополнить словами «в том числе к обеспечению доступности для инвалидов указанных объектов в соответствии законодательством Российской Федерации о социальной защите инвалидов».

1.7.1. Пункт 2.13. Административного регламента дополнить подпунктом 2.13.4 следующего содержания: «2.13.4. В помещениях, в которых предоставляется муниципальная услуга, обеспечиваются:

- условия для беспрепятственного доступа инвалидов;

- возможность самостоятельного передвижения инвалидов по территории, которой расположены помещения, на  $\, {\bf B}$ которых предоставляется муниципальная услуга, входа в помещения и выхода их них, посадки в транспортное средство и высадки из него, в том числе с использованием кресла-коляски;

- условия для сопровождения инвалидов, имеющих стойкие расстройства функции зрения и самостоятельного передвижения, и оказание им помощи;

- надлежащее размещение оборудования и носителей информации, необходимых для беспрепятственного доступа инвалидов;

- условия для дублирования необходимой для инвалидов звуковой и зрительной информации, а также надписей, знаков и иной текстовой и графической информации знаками, выполненными рельефно-точечным шрифтом Брайля, допуск сурдопереводчика и тифлосурдопереводчика;

- условия для допуска собаки-проводника при наличии документа, подтверждающего ее специальное обучение и выдаваемого по форме и в порядке, которые определяются федеральным органом исполнительной власти, осуществляющим функции по выработке и реализации государственной политики и нормативно-правовому регулированию в сфере социальной защиты населения;

- оказание работниками образовательной организации, предоставляющей услугу, помощи инвалидам в преодолении барьеров, муниципальную мешающих получению ими услуг наравне с другими лицами.»

1.8 Пункт 2.12. Административного регламента по предоставлению муниципальной услуги «Предоставление информации об организации отдыха и оздоровления детей в детских оздоровительных лагерях», оказываемой муниципальными образовательными учреждениями муниципального образования «Заиграевский район», утвержденного постановлением администрации муниципального образования «Заиграевский район» от 31.05.2012 г. № 1174 дополнить словами «в том числе к обеспечению доступности для инвалидов указанных объектов в соответствии с законодательством Российской Федерации о социальной защите инвалидов».

1.8.1. Пункт 2.12. Административного регламента дополнить подпунктом 2.12.4 следующего содержания: «2.12.4. В помещениях, в которых предоставляется муниципальная услуга, обеспечиваются:

- условия для беспрепятственного доступа инвалидов;

- возможность самостоятельного передвижения инвалидов по территории, на которой расположены помещения, в которых предоставляется муниципальная услуга, входа в помещения и выхода их них, посадки в транспортное средство и высадки из него, в том числе с использованием кресла-коляски;

- условия для сопровождения инвалидов, имеющих стойкие расстройства функции зрения и самостоятельного передвижения, и оказание им помощи;

- надлежащее размещение оборудования и носителей информации. необходимых для беспрепятственного доступа инвалидов;

- условия для дублирования необходимой для инвалидов звуковой и зрительной информации, а также надписей, знаков и иной текстовой графической информации знаками, выполненными рельефно-точечным шрифтом Брайля, допуск сурдопереводчика и тифлосурдопереводчика;

- условия для допуска собаки-проводника при наличии документа, подтверждающего ее специальное обучение и выдаваемого по форме и в порядке, которые определяются федеральным органом исполнительной власти, осуществляющим функции по выработке и реализации государственной политики и нормативно-правовому регулированию в сфере социальной защиты населения;

- оказание работниками образовательной организации, предоставляющей муниципальную услугу, помощи инвалидам в преодолении барьеров, мешающих получению ими услуг наравне с другими лицами.»

1.9. Пункт 2.12. Административного регламента по предоставлению муниципальной услуги «Предоставление информации о результатах сданных экзаменов, тестирования и иных испытаний, а также о зачислении в образовательные учреждения», оказываемой муниципальными образовательными учреждениями муниципального образования «Заиграевский район», утвержденного постановлением администрации муниципального образования «Заиграевский район» от 01.06.2012 г. № 1183 дополнить словами «в том числе к обеспечению доступности для инвалидов указанных объектов в соответствии с законодательством Российской Федерации о социальной защите инвалидов».

1.9.1. Пункт 2.12. Административного регламента дополнить подпунктом 2.12.4 следующего содержания: «2.12.4. В помещениях,  $\mathbf{B}$ **КОТОРЫХ** предоставляется муниципальная услуга, обеспечиваются:

- условия для беспрепятственного доступа инвалидов;

- возможность самостоятельного передвижения инвалидов по территории, на которой расположены помещения, в которых предоставляется муниципальная услуга, входа в помещения и выхода их них, посадки в транспортное средство и высадки из него, в том числе с использованием кресла-коляски;

- условия для сопровождения инвалидов, имеющих стойкие расстройства функции зрения и самостоятельного передвижения, и оказание им помощи;

- надлежащее размещение оборудования и носителей информации, необходимых для беспрепятственного доступа инвалидов;

- условия для дублирования необходимой для инвалидов звуковой и зрительной информации, а также надписей, знаков и иной текстовой и информации знаками, выполненными рельефно-точечным графической шрифтом Брайля, допуск сурдопереводчика и тифлосурдопереводчика;

- условия для допуска собаки-проводника при наличии документа, подтверждающего ее специальное обучение и выдаваемого по форме и в порядке, которые определяются федеральным органом исполнительной власти, осуществляющим функции по выработке и реализации государственной политики и нормативно-правовому регулированию в сфере социальной защиты населения;

- оказание работниками образовательной организации, предоставляющей муниципальную услугу, помощи инвалидам в преодолении барьеров, мешающих получению ими услуг наравне с другими лицами.»

1.10 Пункт 2.12. Административного регламента по предоставлению муниципальной услуги «Предоставление информации из федеральной базы данных о результатах единого государственного экзамена», оказываемой муниципальными образовательными учреждениями муниципального

«Заиграевский образования район», утвержденного постановлением администрации муниципального образования «Заиграевский район» OT 31.05.2012 г. № 1172 дополнить словами «в том числе к обеспечению для инвалидов указанных объектов в соответствии доступности законодательством Российской Федерации о социальной защите инвалидов».

1.10.1. Пункт 2.12 Административного регламента дополнить подпунктом 2.12.4 следующего содержания: «2.12.4. В помещениях,  $\mathbf{B}$ которых предоставляется муниципальная услуга, обеспечиваются:

- условия для беспрепятственного доступа инвалидов;

- возможность самостоятельного передвижения инвалидов по территории, расположены помещения, в которых предоставляется на которой муниципальная услуга, входа в помещения и выхода их них, посадки в транспортное средство и высадки из него, в том числе с использованием кресла-коляски;

- условия для сопровождения инвалидов, имеющих стойкие расстройства функции зрения и самостоятельного передвижения, и оказание им помощи;

- надлежащее размещение оборудования и носителей информации, необходимых для беспрепятственного доступа инвалидов;

- условия для дублирования необходимой для инвалидов звуковой и зрительной информации, а также надписей, знаков и иной текстовой  $\,$  M информации знаками, выполненными рельефно-точечным графической шрифтом Брайля, допуск сурдопереводчика и тифлосурдопереводчика;

- условия для допуска собаки-проводника при наличии документа, подтверждающего ее специальное обучение и выдаваемого по форме и в порядке, которые определяются федеральным органом исполнительной власти, осуществляющим функции по выработке и реализации государственной политики и нормативно-правовому регулированию в сфере социальной защиты населения;

- оказание работниками образовательной организации, предоставляющей муниципальную услугу, помощи инвалидам в преодолении барьеров, мешающих получению ими услуг наравне с другими лицами.»

2. Настоящее постановление вступает в силу со дня его подписания и подлежит размещению на официальном сайте администрации муниципального образования «Заиграевский район».

3. Контроль за исполнением данного постановления возложить на А.Д. Митыпова, заместителя руководителя администрации муниципального образования «Заиграевский район».

HWR -BANT

Глава муниципального образования «Заиграевский район руководитель администрации

А.В. Бурлаков